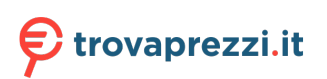

Questo manuale d'istruzione è fornito da trovaprezzi.it. Scopri tutte le offerte per [HP 250 G9 Celeron](http://www.trovaprezzi.it/notebook/prezzi-scheda-prodotto/hp_250_g9?utm_source=pdf&utm_medium=referral&utm_campaign=pdf_10) [N4500 8GB 128GB \(8A5P2EA\)](http://www.trovaprezzi.it/notebook/prezzi-scheda-prodotto/hp_250_g9?utm_source=pdf&utm_medium=referral&utm_campaign=pdf_10) o cerca il tuo prodotto tra le [migliori offerte di Notebook](http://www.trovaprezzi.it/prezzi_notebook.aspx?utm_source=pdf&utm_medium=referral&utm_campaign=pdf_10)

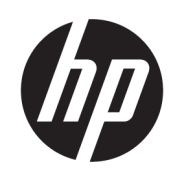

# Normative e avvisi di sicurezza e ambientali Guida per l'utente

#### RIASSUNTO

Questa guida fornisce informazioni su normative, sicurezza e ambiente compatibili con le norme U.S.A, canadesi e internazionali per notebook, tablet, desktop, thin client, personal workstation, sistemi all-in-one e terminali POS.

#### Informazioni legali

© Copyright 2022, 2023 HP Development Company, L.P.

Bluetooth è un marchio del rispettivo proprietario usato da HP Inc. su licenza. ENERGY STAR e il marchio ENERGY STAR sono marchi registrati negli Stati Uniti. Java è un marchio registrato di Oracle e/o delle sue consociate. WiGig è un marchio registrato di Wi-Fi Alliance.

Le informazioni contenute in questo documento sono soggette a modifica senza preavviso. Le sole garanzie per i prodotti e i servizi HP sono definite nelle norme esplicite di garanzia che accompagnano tali prodotti e servizi. Nulla di quanto contenuto nel presente documento può essere interpretato come costituente una garanzia aggiuntiva. HP non si ritiene responsabile di omissioni o errori tecnici ed editoriali contenuti nel presente documento.

Seconda edizione: marzo 2023

Prima edizione: luglio 2022

Numero di parte del documento: N25728-062

# **Sommario**

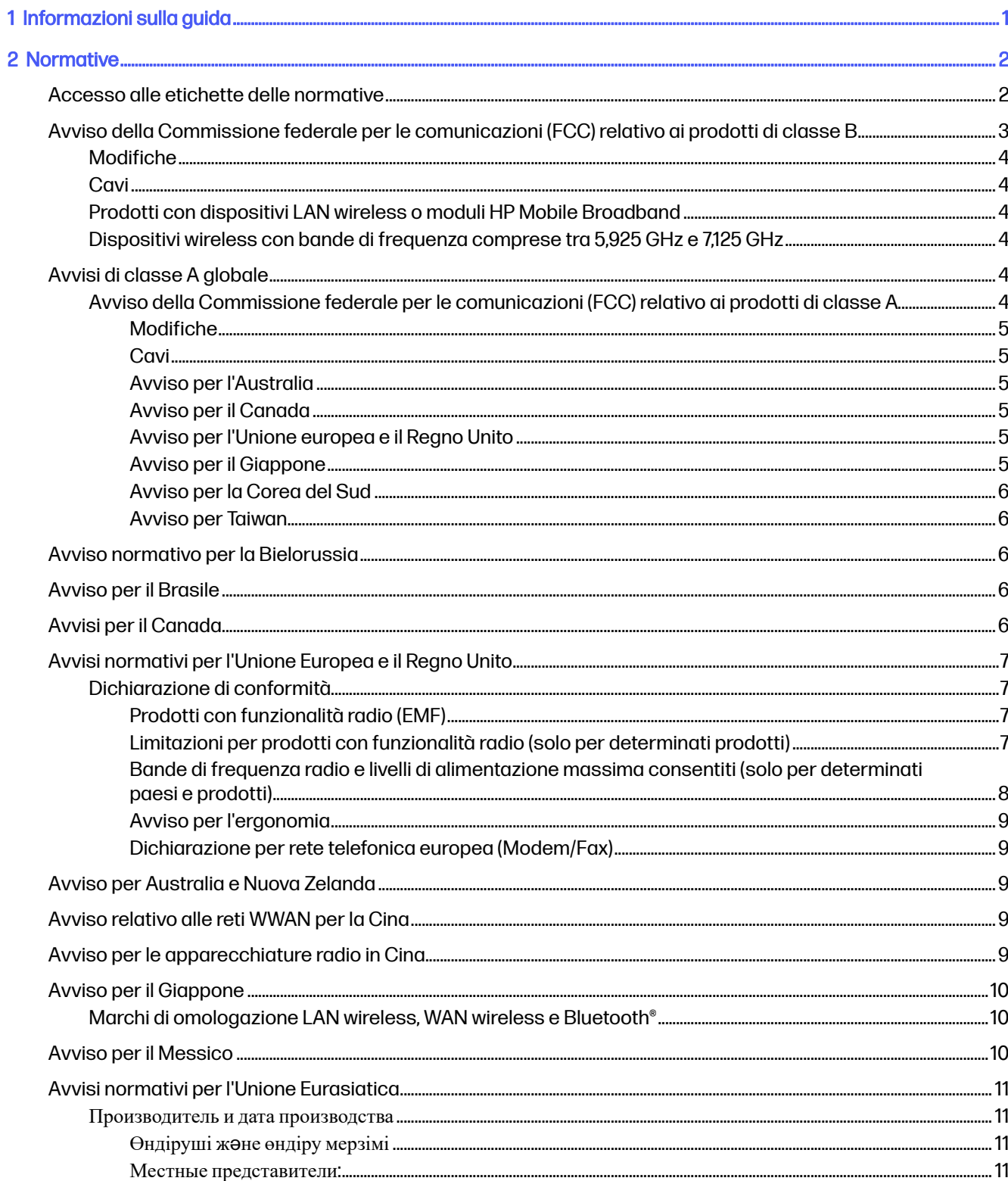

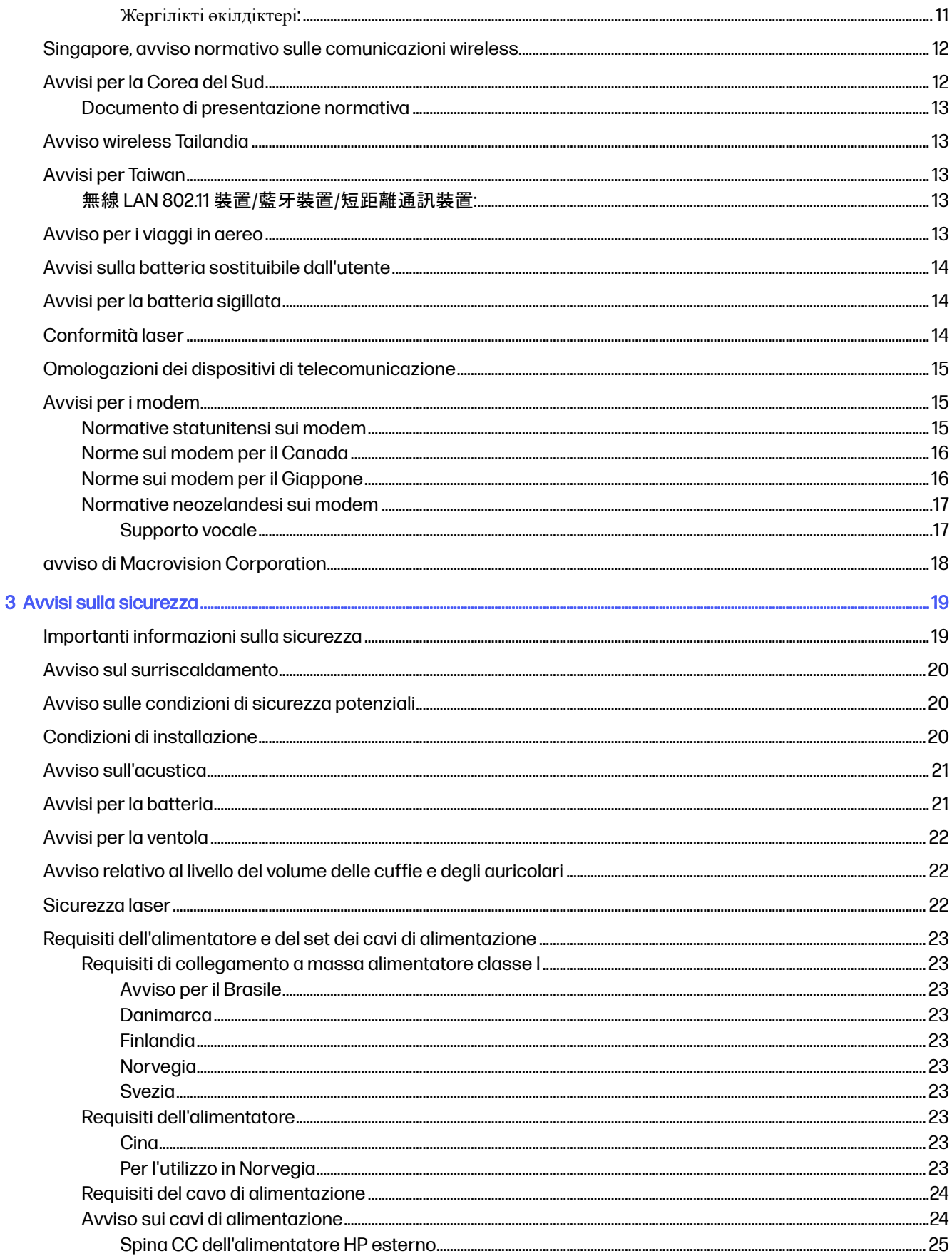

![](_page_4_Picture_6.jpeg)

![](_page_5_Picture_6.jpeg)

# <span id="page-6-0"></span>1 Informazioni sulla guida

Questa guida fornisce informazioni su normative, sicurezza e ambiente compatibili con le norme USA, canadesi e internazionali per notebook, tablet, desktop, thin client, personal workstation, sistemi all-inone e terminali POS.

Per accedere alle guide per l'utente più recenti, visitare la pagina<http://www.hp.com/support>e seguire le istruzioni per individuare il prodotto in uso. e infine selezionare Guide per l'utente.

- AVVERTENZA! Indica una situazione pericolosa che, se non evitata, può comportare lesioni gravi o mortali.
- A ATTENZIONE: Indica una situazione di pericolo potenziale che, se non evitata, può comportare lesioni lievi o moderate.
- IMPORTANTE: Indica informazioni considerate importanti ma non relative a situazioni di pericolo (ad esempio messaggi correlati a danni alle cose). Segnala all'utente che la mancata osservanza della procedura esattamente come descritta potrebbe causare la perdita di dati o danni all'hardware o al software. Il messaggio contiene inoltre informazioni essenziali utili a spiegare un concetto o completare un'attività.
- NOTA: Contiene informazioni aggiuntive che rimarcano o integrano punti importanti del testo principale.
- SUGGERIMENTO: Fornisce consigli utili per il completamento di un'attività.

# <span id="page-7-0"></span>2 Normative

Questo capitolo contiene gli avvisi e le informazioni di conformità alle norme wireless e non wireless per il paese e la regione di appartenenza relativi al computer. Alcuni avvisi potrebbero non riguardare il prodotto in uso.

Potrebbero essere installati uno o più dispositivi wireless integrati. In alcuni ambienti, l'utilizzo di dispositivi wireless può essere soggetto a restrizioni. Tali restrizioni possono essere valide a bordo degli aerei, in ospedale, in prossimità di materiale esplosivo, in aree pericolose, ecc. Se non si è certi del comportamento da adottare nell'uso di questo prodotto, chiedere l'autorizzazione a utilizzarlo prima di accenderlo.

### Accesso alle etichette delle normative

Alcuni prodotti possono prevedere anche etichette delle normative elettroniche accessibili tramite il BIOS di sistema.

Le etichette delle normative, che forniscono informazioni sulle normative nazionali o regionali (ad esempio ID FCC), possono essere collocate sul fondo del computer, all'interno dell'alloggiamento della batteria (solo in determinati prodotti), sotto il coperchio di accesso rimovibile (solo in determinati prodotti), sul retro del display, oppure sul modulo modem o wireless.

- **WOTA:** Le etichette elettroniche non sono disponibili su tutti i prodotti.
- **EX NOTA:** I dispositivi non destinati alla vendita o all'uso negli Stati Uniti potrebbero non contenere un ID FCC.
- **EX NOTA:** L'elenco delle voci delle etichette elettroniche disponibili varia in base al modello di computer e ai dispositivi installati.

Per visualizzare le etichette delle normative elettroniche:

- 1. Accendere o riavviare il computer.
- 2. Premere esc o f10 per accedere a Computer Setup.
- 3. Per visualizzare un'etichetta elettronica, utilizzare uno dei seguenti metodi:
	- Per i notebook:
		- a. Utilizzare un dispositivo di puntamento o i tasti freccia per selezionare Advanced (Avanzate), selezionare Electronic Labels (Etichette elettroniche), quindi premere invio.
		- b. Utilizzare un dispositivo di puntamento o i tasti freccia per selezionare una delle voci elencate, quindi premere OK.
	- Per i computer desktop:
		- a. Utilizzare un dispositivo di puntamento o i tasti freccia per selezionare Main (Principale), quindi selezionare Electronic Label System (Sistema di etichettatura elettronica).
		- b. Premere invio. Viene visualizzata l'etichetta elettronica.

<span id="page-8-0"></span>4. Per uscire dai menu di Computer Setup senza apportare modifiche:

Selezionare l'icona Exit (Esci) nell'angolo inferiore destro dello schermo, quindi seguire le istruzioni visualizzate.

oppure

Utilizzare i tasti freccia per selezionare Main (Principale), selezionare Ignore Changes and Exit (Ignora le modifiche ed esci), quindi premere invio.

### Avviso della Commissione federale per le comunicazioni (FCC) relativo ai prodotti di classe B

L'apparecchiatura è stata collaudata e ritenuta conforme ai limiti prescritti per i dispositivi digitali di classe B ai sensi della Parte 15 della normativa FCC.

Questi limiti sono stabiliti per fornire una protezione adeguata contro interferenze dannose quando l'apparecchiatura viene utilizzata in ambienti residenziali. Questo dispositivo genera, utilizza e può irradiare onde radio e, se non viene installato e utilizzato conformemente alle istruzioni fornite, può causare interferenze con le comunicazioni radio. Non si garantisce tuttavia in alcun modo che tali interferenze non possano verificarsi in un'installazione specifica.

Qualora l'apparecchiatura causasse interferenze dannose alla ricezione radiotelevisiva, situazione che può essere determinata spegnendo e riaccendendo l'apparecchiatura, l'utente dovrà provvedere a eliminare l'interferenza adottando una o più delle seguenti misure:

- Riorientare o riposizionare l'antenna ricevente.
- Aumentare la distanza tra l'apparecchiatura e il ricevitore.
- Collegare l'apparecchiatura a una presa di corrente appartenente a un circuito diverso da quello a cui è collegato il ricevitore.
- Rivolgersi al rivenditore o a un tecnico radiotelevisivo esperto per ricevere assistenza.

Questo dispositivo è conforme con la Parte 15 delle normative FCC. Il suo utilizzo è subordinato al rispetto delle due condizioni seguenti:

- 1. Questo dispositivo non deve causare interferenze dannose, e
- 2. Questo dispositivo deve accettare qualsiasi interferenza ricevuta, comprese le interferenze che potrebbero provocare un funzionamento non desiderato.

Per domande relative al prodotto:

Scrivere a:

HP Inc.

1501 Page Mill Road

- Palo Alto, CA 94304
- Chiamare HP al numero +1 650-857-1501

oppure

● Inviare un'e-mail a techregshelp@hp.com

Per identificare questo prodotto, fare riferimento al numero di parte o al numero di serie o di modello riportato sul prodotto.

#### <span id="page-9-0"></span>**Modifiche**

FCC stabilisce che l'utente deve essere informato del fatto che qualsiasi modifica o cambiamento apportato al dispositivo, e non espressamente approvato da HP, può invalidare il diritto di utilizzarlo.

#### **Cavi**

Per assicurare la conformità alle norme e regolamentazioni FCC, i collegamenti a questo dispositivo devono essere eseguiti mediante cavi schermati dotati di connettori con rivestimenti metallici RFI/EMI.

#### Prodotti con dispositivi LAN wireless o moduli HP Mobile Broadband

Il dispositivo non deve essere collocato o utilizzato nei pressi di un'altra antenna o trasmettitore.

 $\triangle$  AVVERTENZA! Esposizione alle radiazioni da radiofrequenze. La potenza in uscita irradiata da questo dispositivo è inferiore ai limiti di esposizione alle radiofrequenze fissati da FCC. Tuttavia, il dispositivo deve essere impiegato conformemente con l'utilizzo tipico previsto.

#### Dispositivi wireless con bande di frequenza comprese tra 5,925 GHz e 7,125 GHz

In base alle normative FCC, questo dispositivo può essere utilizzato solo in ambienti chiusi.

Il funzionamento di questo dispositivo non è consentito su piattaforme petrolifere, vetture, treni, navi e aeroplani, con l'unica eccezione degli aeromobili in volo a un'altitudine superiore a 10.000 piedi. L'uso di questo dispositivo è inoltre vietato per il controllo o le comunicazioni con sistemi di aeromobili senza equipaggio.

### Avvisi di classe A globale

Utilizzare questi avvisi per i prodotti di Classe A.

#### Avviso della Commissione federale per le comunicazioni (FCC) relativo ai prodotti di classe A

Questo dispositivo è stato testato ed è risultato conforme ai limiti stabiliti per i dispositivi digitali di classe A di cui alla parte 15 delle norme FCC.

Tali limiti sono stati stabiliti allo scopo di offrire una protezione adeguata da interferenze dannose nel caso di utilizzo dell'apparecchiatura in ambienti commerciali. Questo dispositivo genera, utilizza e può irradiare onde radio e, se non viene installato e utilizzato conformemente alle istruzioni fornite, può causare interferenze con le comunicazioni radio. Il funzionamento di questa apparecchiatura in aree residenziali può provocare interferenze dannose. In questo caso, l'utente è tenuto a ovviare all'inconveniente a proprie spese.

Per domande relative al prodotto:

Scrivere a:

HP Inc.

1501 Page Mill Road

Palo Alto, CA 94304

<span id="page-10-0"></span>● Chiamare HP al numero +1 650-857-1501

oppure

● Inviare un'e-mail a techregshelp@hp.com

Per identificare questo prodotto, fare riferimento al numero di parte o al numero di serie o di modello riportato sul prodotto.

#### **Modifiche**

Le norme FCC impongono di rendere noto all'utente che qualsiasi cambiamento o modifica apportata a questo apparecchio, non espressamente approvata da Hewlett Packard Enterprise, può invalidare il diritto dell'utente di utilizzare l'apparecchio.

#### **Cavi**

Per assicurare la conformità alle norme e ai regolamenti FCC, i collegamenti a questo dispositivo devono essere eseguiti mediante cavi schermati i cui connettori siano dotati di rivestimenti metallici RFI/EMI.

#### Avviso per l'Australia

Utilizzare questo avviso per i prodotti di Classe A in Australia.

AVVERTENZA! Questo è un prodotto di classe A. In ambienti domestici questo prodotto può causare interferenze radio; in tal caso potrebbe rendersi necessaria l'adozione di misure adeguate.

#### Avviso per il Canada

Questo apparecchio digitale di Classe A soddisfa tutti i requisiti dei regolamenti canadesi relative agli apparecchi che causano interferenze, CAN ICES-3(A)/NMB-3(A).

Cet appareil numérique de la class A respecte toutes les exigences du Règlement sur le matériel brouilleur du Canada.

#### Avviso per l'Unione europea e il Regno Unito

Utilizzare questo avviso per i prodotti di classe A nell'Unione europea e nel Regno Unito.

AVVERTENZA! Questo è un prodotto di classe A. In ambienti domestici questo prodotto può causare interferenze radio; in tal caso potrebbe rendersi necessaria l'adozione di misure adeguate.

#### Avviso per il Giappone

VCCI-CISPR32

この装置は、クラスA機器です。この装置を住宅環境で使用すると電波妨害 を引き起こすことがあります。この場合には使用者が適切な対策を講ずるよう 要求されることがあります。  $VCCI - A$ 

#### <span id="page-11-0"></span>Avviso per la Corea del Sud

이 기기는 업무용 환경에서 사용할 목적으로 적합성평가를 받은 기기로서 가정용 환경에서 사용하는 경우 전파간섭의 우려가 있습니다

#### Avviso per Taiwan

此為甲類資訊技術設備

為避免電磁干擾,本產品不應安裝或使用於住宅環境。

### Avviso normativo per la Bielorussia

Il prodotto è conforme con il regolamento tecnico nazionale su radio/telecomunicazioni bielorusso TR 2018/024/BY.

![](_page_11_Picture_7.jpeg)

### Avviso per il Brasile

Este equipamento não tem direito à proteção contra interferência prejudicial e não pode causar interferência em sistemas devidamente autorizados.

**IMPORTANTE:** A alimentação de energia é predefinida para 220/230V. Se você possuir tomada elétrica de 110/115V, por favor, altere a chave na parte traseira do seu computador para a tensão correta.

Para maiores informações, consulte o site da ANATEL – [www.anatel.gov.br.](http://www.anatel.gov.br)

### Avvisi per il Canada

Questo apparecchio digitale di classe B rispetta tutti i requisiti delle normative canadesi CAN ICES-3(B)/ NMB-3(B) sulle apparecchiature che generano interferenze.

Il presente dispositivo, se dispone di funzionalità WLAN o Bluetooth, è conforme con le normative RSS esenti da licenza di Industry Canada. Il suo utilizzo è subordinato al rispetto delle due condizioni seguenti: (1) questo dispositivo non deve causare interferenze, (2) questo dispositivo deve accettare tutte le interferenze ricevute, incluse quelle che possono provocarne un funzionamento indesiderato.

- AVVERTENZA! Esposizione alle radiazioni di radiofrequenza. La potenza di uscita irradiata da questo dispositivo è inferiore ai limiti di esposizione alle radiofrequenze fissati da Industry Canada. Tuttavia, il dispositivo deve essere impiegato conformemente con l'utilizzo tipico previsto.
- IMPORTANTE: Quando si utilizza una rete LAN wireless IEEE 802.11a, n o ac, il prodotto deve essere utilizzato solo in ambienti chiusi, in quanto opera nell'intervallo di frequenza da 5,15 a 5,25 GHz. Le normative Industry Canada stabiliscono che il prodotto deve essere utilizzato in ambienti chiusi per l'intervallo di frequenza compreso tra 5,15 GHz e 5,25 GHz al fine di ridurre potenziali interferenze dannose per sistemi satellitari portatili che utilizzano gli stessi canali. Le bande di frequenza comprese

<span id="page-12-0"></span>tra 5,25 e 5,35 GHz e tra 5,65 e 5,85 GHz sono utilizzate principalmente dai radar ad alta energia, che possono interferire e/o danneggiare il dispositivo.

Le antenne di questo dispositivo non possono essere sostituite. Qualsiasi tentativo di sostituzione da parte dell'utente danneggerà il computer.

### Avvisi normativi per l'Unione Europea e il Regno Unito

Per l'Unione Europea e il Regno Unito è prevista una serie particolare di avvisi normativi.

#### Dichiarazione di conformità

I prodotti con il marchio CE e UK sono stati costruiti in maniera tale da poter operare in almeno uno Stato membro dell'UE e del Regno Unito per ottemperare a una o più delle seguenti Direttive UE e disposizioni di legge equivalenti del Regno Unito secondo quanto applicabile:

RED 2014/53/UE, Direttiva sulla bassa tensione 2014/35/UE, Direttiva EMC 2014/30/UE, Direttiva Progettazione ecocompatibile 2009/125/CE; Direttiva RoHS 2011/65/UE.

La conformità con queste direttive viene valutata mediante le normative europee armonizzate applicabili.

La Dichiarazione di conformità UE e UK completa è reperibile alla seguente pagina Web: [http://www.hp.eu/certificates.](http://www.hp.eu/certificates) Effettuare la ricerca con il nome del modello del prodotto o con il relativo numero di modello normativo (RMN), presente sull'etichetta delle normative.

Punto di contatto per questioni normative: Inviare un'e-mail a techregshelp@hp.com.

#### Prodotti con funzionalità radio (EMF)

Utilizzare questo avviso quando occorre fornire dati EMF per il funzionamento radio.

Questo prodotto contiene un dispositivo radio ricetrasmittente. Per i notebook e i computer All-in-One utilizzati normalmente, una distanza di 20 cm garantisce che i livelli di esposizione alle radiofrequenze siano conformi con i requisiti UE. I prodotti progettati per usi a distanze minori, come i tablet, sono conformi con i requisiti vigenti nell'UE nelle posizioni di utilizzo tipiche. I prodotti possono essere utilizzati senza mantenere una distanza di separazione, salvo diversamente indicato nelle istruzioni specifiche del prodotto.

#### Limitazioni per prodotti con funzionalità radio (solo per determinati prodotti)

Per alcuni prodotti in alcuni paesi la funzione radio è soggetta a limitazioni.

<span id="page-13-0"></span>![](_page_13_Picture_130.jpeg)

**IX IMPORTANTE:** Le bande di frequenza comprese tra 5,15 GHz e 5,35 GHz per LAN wireless IEEE 802.11x e/o 5,945 GHz–6,425 GHz per Wi-Fi 6E a basso consumo energetico per interni (o tra 5,925 GHz e 6,425 GHz nel Regno Unito) sono consentite solo in ambienti interni in tutti i paesi riportati nella matrice. L'utilizzo di questa applicazione WLAN in ambienti all'aperto potrebbe portare a problemi di interferenze con servizi radio esistenti.

#### Bande di frequenza radio e livelli di alimentazione massima consentiti (solo per determinati paesi e prodotti)

La tabella riporta le bande di frequenza radio e i livelli di potenza massimi per alcuni prodotti e alcuni paesi.

![](_page_13_Picture_131.jpeg)

#### Tabella 2-1 Bande di frequenza radio e livelli di alimentazione massima consentiti (solo per determinati paesi e prodotti)

#### <span id="page-14-0"></span>Avviso per l'ergonomia

Quando si utilizza un computer portatile nella workstation dell'ufficio per attività di visualizzazione alle quali si applica la direttiva VDU (Visual Display Unit) 90/270/EEC, è necessario utilizzare una tastiera esterna adeguata. A seconda dell'applicazione e dell'attività, può inoltre essere necessario un monitor esterno adeguato per ottenere condizioni di lavoro paragonabili a una configurazione workstation.

Rif: EK1-ITB 2000 (certificazione GS volontaria)

I computer portatili con il simbolo di approvazione "GS" sono conformi con i requisiti per l'ergonomia applicabili. Senza tastiere esterne, sono adatti solo per l'utilizzo delle attività VDU per brevi periodi.

Durante l'utilizzo mobile del dispositivo in condizioni di luce non ottimali (ad esempio alla luce diretta del sole), i riflessi possono determinare una ridotta leggibilità dello schermo.

Un sistema informatico comprendente prodotti a marchio HP è conforme con i requisiti per l'ergonomia applicabili se tutti i prodotti che lo compongono, ad esempio PC desktop aziendale, tastiera, mouse per PC e monitor, recano il marchio di approvazione "GS".

Prestare attenzione durante l'installazione di un PC desktop aziendale Tower, Micro Tower o di una workstation dedicati non destinati all'installazione/utilizzo nel campo visivo diretto degli ambienti lavorativi. Per evitare riflessi spiacevoli alla visualizzazione negli ambienti lavorativi, questo dispositivo non deve essere collocato nel campo visivo diretto.

#### Dichiarazione per rete telefonica europea (Modem/Fax)

Questo prodotto è conforme ai requisiti della direttiva applicabile e reca la relativa marcatura CE. Tuttavia, a causa delle differenze esistenti tra i singoli servizi PSTN forniti nei diversi paesi/aree geografiche, l'approvazione in sé stessa non rappresenta una garanzia assoluta di funzionamento su ogni singolo punto di terminazione della rete PSTN. In caso di problemi, per prima cosa occorre rivolgersi al fornitore dell'apparecchiatura.

### Avviso per Australia e Nuova Zelanda

Questa apparecchiatura contiene un dispositivo radio ricetrasmittente. Nell'uso normale, una distanza di separazione di 20 cm assicura la conformità dei livelli di esposizione alla radiofrequenza con le normative australiane e neozelandesi.

Il computer deve essere collegato alla rete di telecomunicazioni mediante un cavo di linea conforme ai requisiti AS/CA S008.

AVVERTENZA! I modem senza connettore RJ11 integrale in dotazione con questo computer non dovrebbero essere installati in nessun altro dispositivo.

### Avviso relativo alle reti WWAN per la Cina

重要信息:本公司建议用户通过官方渠道进行系统更新,非官方渠道的更新可能会带来安全风险。

### Avviso per le apparecchiature radio in Cina

型号核准代码显示在产品本体的铭牌上

### <span id="page-15-0"></span>Avviso per il Giappone

V-2 規定適合の場合

この装置は、クラス B 情報技術装置です。この装置は、家庭環境で使用することを目的としていますが、この 装置がラジオやテレビジ ョン受信機に近接して使用されると、受信障害を引き起こすことがあります。

取り扱い説明書に従 って正しい取り扱いをして下さい。

VCCI-B

#### VCCI32-1 規定適合の場合

この装置は、クラス B 機器です。この装置は、住宅環境で使用することを目的としていますが、この装置がラ ジオやテレビジ ョン受信機に近接して使用されると、受信障害を引き起こすことがあります。

取り扱い説明書に従 って正しい取り扱いをして下さい。

VCCI-B

5GHz 帯及び 6GHz 帯を使用する特定無線設備は屋内使用に限られています。この機器を屋外で使用する ことは電波法で禁じられています。

#### Marchi di omologazione LAN wireless, WAN wireless e Bluetooth®

この機器は、技術基準適合証明または工事設計認証を受けた無線設備を搭載しています。

This product contains certified radio equipment.

![](_page_15_Picture_13.jpeg)

Some products may use electronic regulatory labels (e-labels). To view the certification mark and numbers on an e-label, please refer to the previous "Accessing regulatory labels" section.

一部の製品では、電子規定ラベル(e ラベル)が使用されています。e ラベルの技適マークと認証番号を確認 するには、「規定ラベルの確認」の項目をご覧ください

### Avviso per il Messico

Declaración para México

La operación de este equipo está sujeta a las siguientes dos condiciones: (1) es posible que este equipo o dispositivo no cause interferencia perjudicial y (2) este equipo o dispositivo debe aceptar cualquier interferencia, incluyendo la que pueda causar su operación no deseada.

Aviso sobre conexiones inalámbricas para México:

En el caso de PC de escritorio, equipos All-in-One, terminales de punto de venta, thin clients y workstations en uso normal e instalados con un dispositivo de transmisión y recepción de radio, una distancia de separación de 20 cm garantiza que los niveles de exposición a radiofrecuencia cumplan con los requisitos de México.

### <span id="page-16-0"></span>Avvisi normativi per l'Unione Eurasiatica

I seguenti avvisi potrebbero riguardare prodotti venduti nell'Unione Eurasiatica.

#### **Производитель и дата производства**

![](_page_16_Picture_3.jpeg)

HP Inc.

Адрес: 1501 Page Mill Road, Palo Alto, California 94304, U.S.

Дата производства зашифрована в 10-значном серийном номере, расположенном на наклейке со служебной информацией изделия.

4-я, 5-я и 6-я цифры обозначают год и неделю производства. 4-я цифра обозначает год, например, «3» обозначает, что изделие произведено в «2013» году.

5-я и 6-я цифры обозначают номер недели в году производства, например, «12» обозначает «12-ю» неделю.

#### **Өндіруші ж**ə**не өндіру мерзімі**

HP Inc.

Мекенжайы: 1501 Page Mill Road, Palo Alto, California 94304, U.S.

Өнімнің жасалу мерзімін табу үшін өнімнің қызмет көрсету жапсырмасындағы 10 таңбадан тұратын сериялық нөмірін қараңыз.

4-ші, 5-ші жəне 6-шы сандар өнімнің жасалған жылы мен аптасын көрсетеді. 4-ші сан жылын көрсетеді, мысалы «3» саны «2013» дегенді білдіреді.

5-ші жəне 6-шы сандар берілген жылдың қай аптасында жасалғанын көрсетеді, мысалы, «12» саны «12-ші» апта дегенді білдіреді.

#### **Местные представители**:

**Россия**: ООО "ЭйчПи Инк",

Российская Федерация, 125171, г. Москва, Ленинградское шоссе, 16А, стр.3,

телефон/факс: +7 495 797 35 00 / +7 499 92132 50

**Казахстан**: Филиал компании "ЭйчПи Глобал Трэйдинг Би.Ви.", Республика Казахстан, 050040, г.

Алматы, Бостандыкский район, проспект Аль-Фараби, 77/7,

телефон/факс: +7 727 355 35 52

#### **Жергілікті өкілдіктері**:

**Ресей**: ООО "ЭйчПи Инк",

Ресей Федерациясы, 125171, Мәскеу, Ленинград шоссесі, 16A блок 3,

Телефон/факс: +7 495 797 35 00 / +7 499 92132 50

**Қазақстан**: "ЭйчПи Глобал Трэйдинг Би.Ви. "компаниясының Қазақстандағы филиалы, Қазақстан

<span id="page-17-0"></span>Республикасы, 050040, Алматы к., Бостандық, Әл-

Фараби даң.ылы, 77/7,

Телефон/факс: +7 727 355 35 52

### Singapore, avviso normativo sulle comunicazioni wireless

Spegnere i dispositivi WWAN quando si è a bordo di un aeromobile. L'utilizzo di tali dispositivi a bordo di aeromobili è illegale, può risultare pericoloso per il funzionamento dell'aeromobile e può interrompere il funzionamento della rete radiomobile cellulare. La mancata osservanza di queste istruzioni da parte dell'utente può risultare nella sospensione o nel rifiuto dei servizi di telefonia cellulare oppure in azioni legali o entrambi.

Gli utenti sono tenuti a ridurre al minimo l'utilizzo delle apparecchiature radio all'interno di depositi carburante, impianti chimici o in qualsiasi altro luogo in cui venga utilizzato materiale esplosivo.

Come per altri apparecchi di trasmissione radio portatili, sia per la sicurezza personale che per il corretto funzionamento del dispositivo, è necessario che nessuna parte del corpo si trovi nelle immediate vicinanze dell'antenna durante l'utilizzo del dispositivo.

Il dispositivo è stato progettato in modo da soddisfare i requisiti per l'esposizione alle onde radio, definiti in base a linee guida scientifiche e tenendo conto dei margini di sicurezza necessari per garantire la salvaguardia delle persone, indipendentemente dallo stato di salute e dall'età. Le linee guida per l'esposizione alle onde radio utilizzano un'unità di misura conosciuta come Tasso di Assorbimento Specifico o SAR. I test SAR sono basati su metodi standardizzati e vengono eseguiti quando il telefono trasmette al livello massimo di potenza certificata in tutte le bande. Le informazioni sui dati SAR sono basate sugli standard CENELEC EN50360 ed EN50361, che prevedono il limite medio di 2 Watt per chilogrammo su 10 grammi di tessuto corporeo.

### Avvisi per la Corea del Sud

무선적용제품

해당 무선설비가 전파혼신 가능성이 있으므로 인명안전과 관련된 서비스는 할 수 없음 (무선모듈 제품이 설치되어 있는 경우).

몸 가까이에서 장치를 작동할 경우, 비금속 저장 액세서리를 사용하여 장치와 몸 사이에 2.5cm 이상의 거 리를 유지하십시오.

#### <span id="page-18-0"></span>Documento di presentazione normativa

규정 제출 문서 규정 제출 문서에 의거하여 등록자(신청자) 또는 제조업체는 'HP Inc.' 또는 'HP Korea Inc.'입니다. 규정 제출 문서에 의거하여 문서에 포함된 장비명은 '컴퓨터'이며 일반적으로 다음 주요 제품 유형 중 하나로 분류됩니다. 올인원(일체형), 올인원 PC, 올인원 데스크톱 PC 컴퓨터 또는 개인용 컴퓨터 데스크톱 또는 데스크톱 PC 노트북 또는 노트북 PC 태블릿 PC 씬 클라이언트 워크스테이션 RPOS, 소매 시스템, 소매 POS(Point-of-Sale) 터미널

### Avviso wireless Tailandia

เครื่องโทรคมนาคมและอปกรณ์นี้ มีความสอดคล้องตามมาตรฐานหรือข้อกำหนดของ กสทช.

(This telecommunication equipment conforms to the requirements of NBTC.)

่ เครื่องวิทยุคมนาคมนี้มีระดับการแผ่คลื่นแม่เหล็กไฟฟ้าสอดคล้องตามมาตรฐานความปลอดภัยต่อสุขภาพของมนุษย์จากการ ใช้เครื่องวิทยุคมนาคมที่คณะกรรมการกิจการโทรคมนาคมแห่งชาติประกาศกำหนด

This radio communication equipment has the electromagnetic field strength in compliance with the Safety Standard for the Use of Radio communication Equipment on Human Health announced by the National Telecommunications Commission.

### Avvisi per Taiwan

I seguenti avvisi sono richiesti in Taiwan.

#### 無線 LAN 802.11 裝置/藍牙裝置/短距離通訊裝置:

取得審驗證明之低功率射頻器材, 非經核准, 公司、商號或使用者均不得擅自變更頻率、加大功率或變更 原設計之特性及功能。低功率射頻器材之使用不得影響飛航安全及干擾合法通信;經發現有干擾現象時, 應立即停用,並改善至無干擾時方得繼續使用。前述合法通信,指依電信管理法規定作業之無線電通信。 低功率射頻器材須忍受合法通信或工業、科學及醫療用電波輻射性電機設備之干擾。

應避免影響附近雷達系統之操作。

高增益指向性天線只得應用於固定式點對點系統。

減少電磁波影響,請妥適使用。

### Avviso per i viaggi in aereo

L'uso di apparecchiature elettroniche a bordo degli aerei è a discrezione delle singole compagnie aeree.

### <span id="page-19-0"></span>Avvisi sulla batteria sostituibile dall'utente

Quando una batteria è esaurita, non smaltirla insieme ai normali rifiuti domestici, ma attenersi alle leggi e alle disposizioni vigenti nel proprio paese o regione.

HP incoraggia i clienti a riciclare i dispositivi elettronici usati, le cartucce originali HP e le batterie ricaricabili. Per ulteriori informazioni sui programmi di riciclaggio, visitare il sito Web HP all'indirizzo [http://www.hp.com/recycle.](http://www.hp.com/recycle)

Per informazioni sulla rimozione di una batteria sostituibile dall'utente, vedere la guida utente fornita con il prodotto.

### Avvisi per la batteria sigillata

La batteria o le batterie in questo prodotto non possono essere sostituite con facilità dagli utenti. La rimozione o la sostituzione della batteria può influire sulla copertura della garanzia. Se la batteria non è più in grado di mantenere la carica, rivolgersi all'assistenza.

Quando una batteria è esaurita, non smaltirla insieme ai normali rifiuti domestici, ma attenersi alle leggi e alle disposizioni vigenti nella propria area.

### Conformità laser

Utilizzare questo avviso per segnalare l'eventuale esposizione alle radiazioni dovuta a un uso non corretto del laser.

- AVVERTENZA! L'utilizzo di controlli, regolazioni o procedure diversi da quelli specificati nella guida all'installazione del prodotto laser può risultare in una pericolosa esposizione a radiazioni. Per ridurre il rischio di esposizione a radiazioni pericolose, seguire le istruzioni riportate di seguito:
	- Non aprire la custodia del modulo. All'interno non sono contenuti componenti utilizzabili dall'utente.
	- Non eseguire sul dispositivo laser controlli, modifiche o procedure diversi da quelli indicati nella guida all'installazione del prodotto laser.
	- La riparazione del dispositivo deve essere effettuata solo da centri di assistenza autorizzati.

Questo prodotto può essere fornito di un dispositivo di memorizzazione ottico (ad esempio, un'unità CD o DVD) e/o di ricetrasmettitore a fibra ottica. Ogni dispositivo contenente un laser è classificato come prodotto laser di classe 1 in conformità con la norma IEC/EN 50689:2021 ed è conforme con i requisiti di sicurezza di tale norma.

**CLASS 1 CONSUMER LASER PRODUCT** 

EN 50689:2021

Ogni prodotto laser è conforme alle normative 21 CFR 1040.10 e 1040.11 FDA US o è conforme a tali normative ad eccezione di variazioni introdotte ai sensi all'avviso Laser Notice No. 50 del 24 giugno 2007 o dell'avviso Laser Notice No. 56 dell'8 maggio 2019.

<span id="page-20-0"></span>![](_page_20_Picture_0.jpeg)

### Omologazioni dei dispositivi di telecomunicazione

Il dispositivo per telecomunicazioni integrato nel computer è omologato per la connessione alla rete telefonica nei paesi e nelle regioni i cui marchi di omologazione sono riportati sull'etichetta del prodotto apposta sul fondo del computer oppure sul modem.

Fare riferimento alla guida per l'utente fornita con il prodotto per assicurarsi che il prodotto sia configurato per il paese o l'area geografica in cui è utilizzato. La selezione di un paese o di un'area geografica diversi da quelli in cui il prodotto è utilizzato può determinare l'errata configurazione del modem, risultando in una violazione delle normative in materia di telecomunicazioni del paese o dell'area geografica in questione. Inoltre, se non si effettua la selezione appropriata del paese o della regione, il modem potrebbe non funzionare in modo corretto. Se, quando si seleziona un paese o una regione, compare un messaggio indicante che quest'ultimo non è supportato, allora il modem non è stato omologato per il paese o la regione in questione e pertanto non dovrebbe esservi utilizzato.

### Avvisi per i modem

Per il Canada, il Giappone, la Nuova Zelanda e gli Stati Uniti è prevista una serie di avvisi per il modem.

#### Normative statunitensi sui modem

Questa apparecchiatura è conforme con la Parte 68 delle normative FCC e con i requisiti adottati da ACTA. Nella parte inferiore del computer o sul modem è presente un'etichetta che riporta, tra le altre informazioni, un numero di serie del prodotto nel formato US:AAAEQ##TXXXX. Se richiesto, fornire tali informazioni alla società telefonica.

Certificazione USOC applicabile al jack = RJ11C. La presa e il jack utilizzati per collegare questa apparecchiatura alla rete elettrica e alla rete telefonica devono essere conformi con le norme FCC, parte 68 e con i requisiti imposti dall'ACTA. Con questo prodotto vengono forniti un cavo telefonico e una presa modulare conformi. Il prodotto è stato progettato per essere collegato a un jack modulare compatibile che sia ugualmente conforme. Per informazioni dettagliate, leggere le istruzioni per l'installazione.

Il numero REN viene utilizzato per determinare il numero di dispositivi che possono essere collegati alla linea telefonica. Un numero REN eccessivo su una linea telefonica può causare la mancata risposta dei dispositivi a una chiamata in arrivo. Nella maggior parte dei casi, la somma dei REN dovrebbe essere inferiore a cinque (5,0). Contattare la società telefonica per conoscere il numero di dispositivi che si possono collegare a una linea (in base ai REN totali). Per prodotti omologati dopo il 23 luglio 2001 il REN fa parte del numero di serie del prodotto nel formato US:AAAEQ##TXXXX. Le cifre rappresentate da ## indicano REN senza la virgola decimale (ad es., 03 corrisponde al REN 0,3). Per i prodotti precedenti, il REN viene indicato separatamente sull'etichetta.

Se questa apparecchiatura HP causa disturbi alla rete telefonica, la compagnia telefonica informerà l'utente in anticipo sulla possibilità di una temporanea interruzione del servizio. Se la notifica non potrà essere inoltrata in anticipo, l'utente sarà in ogni caso avvisato nel più breve tempo possibile. L'utente sarà inoltre informato del proprio diritto a inoltrare un reclamo alla FCC, qualora lo ritenesse necessario. <span id="page-21-0"></span>La compagnia telefonica può apportare modifiche a servizi, apparecchiature, operazioni o procedure che potrebbero compromettere il funzionamento del dispositivo. In tal caso, la compagnia telefonica invierà un avviso preventivo in modo che l'utente possa effettuare le modifiche necessarie a garantire la continuità del servizio.

In caso di problemi con questa apparecchiatura, contattare l'assistenza tecnica. Se l'apparecchiatura causa disturbi alla rete telefonica, la compagnia telefonica potrebbe richiedere all'utente di scollegare l'apparecchiatura finché il problema non viene risolto. È possibile eseguire riparazioni solo sull'apparecchiatura specificamente indicata nella sezione "Risoluzione dei problemi" della presente Guida per l'utente, se fornita.

Il collegamento a servizi di linea di terzi è soggetto alle tariffe statali vigenti. Per informazioni, contattare la State Public Utility Commission, la Public Service Commission o la Corporation Commission.

Se la propria abitazione dispone di un impianto di allarme collegato alla linea telefonica, assicurarsi che l'installazione di questo dispositivo HP non disattivi l'impianto di allarme. In caso di dubbi su quali dispositivi possano disattivare l'allarme, consultare la propria compagnia telefonica o un installatore qualificato.

La legge Telephone Consumer Protection Act del 1991 definisce illegale l'uso di computer o altri dispositivi elettrici, compresi apparecchi fax, per inviare un messaggio che non contenga una riga in cima o in fondo a ciascuna pagina o sulla prima pagina trasmessa recante la data e l'ora di spedizione, l'indicazione dell'azienda, altro ente o individuo che invia il messaggio, nonché il numero telefonico dell'apparecchiatura che invia il messaggio. Il numero telefonico fornito non può essere un numero che inizia con 900 o qualsiasi altro numero a cui è associata una tariffa superiore alle normali tariffe locali o interurbane.

Per programmare queste informazioni nel proprio fax, è necessario completare i passi descritti nelle istruzioni del software per l'invio di fax.

#### Norme sui modem per il Canada

L'apparecchiatura è conforme alle specifiche tecniche Industry Canada applicabili.

Il numero REN (Ringer Equivalence Number) fornisce un'indicazione del numero massimo di dispositivi che è possibile collegare a un'interfaccia telefonica. La terminazione su un'interfaccia può essere costituita da una qualsiasi combinazione di dispositivi, l'unico requisito è che la somma dei numeri REN di tutti i dispositivi non sia superiore a 5. Il numero REN per questa apparecchiatura terminale è 1,0.

#### Norme sui modem per il Giappone

Se sulla parte inferiore del computer non è apposto il marchio di certificazione giapponese, consultare il contrassegno di certificazione appropriato riportato di seguito.

Il marchio di omologazione giapponese per il modem dati/fax V.92 56K è il seguente:

![](_page_21_Picture_12.jpeg)

Se sulla parte inferiore del computer non è apposto il marchio di certificazione giapponese, consultare il contrassegno di certificazione appropriato riportato di seguito.

<span id="page-22-0"></span>Di seguito viene riportata l'indicazione di certificazione per il Giappone relativa ai sistemi LSI Corporation PCI-SV92EX Soft modem:

![](_page_22_Picture_1.jpeg)

#### Normative neozelandesi sui modem

La concessione di un Telepermit (permesso telefonico) per qualsiasi apparecchiatura terminale indica solo la conferma da parte di Telecom della conformità del dispositivo alle condizioni minime richieste per il collegamento alla rete.

Non rappresenta alcuna approvazione del prodotto da parte di Telecom, né fornisce alcun tipo di garanzia e soprattutto non assicura il corretto funzionamento del componente con altri apparecchi con marchio Telepermit di qualsiasi marca e modello, né che qualsiasi prodotto sia compatibile con tutti i servizi della rete Telecom.

Questa apparecchiatura non è in grado di garantire un corretto funzionamento in tutte le condizioni operative alle velocità più elevate per le quali è stata concepita. Telecom non assume alcuna responsabilità per eventuali difficoltà verificatesi in tali circostanze.

Se il dispositivo è dotato di composizione a impulsi, ricordare che non vi è alcuna garanzia che le linee Telecom continueranno a supportare in futuro la composizione a impulsi.

L'uso della selezione a impulsi con il dispositivo collegato alla stessa linea di un altro apparecchio può causare un tintinnio della suoneria o rumori e generare una condizione di falsa risposta. Se dovessero verificarsi questi problemi, l'utente non deve contattare il servizio guasti di Telecom.

Alcuni parametri necessari per la conformità ai requisiti del marchio Telepermit di Telecom dipendono dalle apparecchiature (PC) associate a questo dispositivo. L'apparecchiatura associata deve essere impostata in modo da operare nei seguenti limiti di compatibilità con le specifiche Telecom:

- Per ogni chiamata attivata manualmente non si devono effettuare oltre 10 tentativi di chiamata allo stesso numero nell'arco di 30 minuti.
- L'apparecchiatura riaggancerà per un periodo minimo di 30 secondi tra la fine di un tentativo e l'inizio di quello successivo.
- Quando si effettuano chiamate automatiche a numeri diversi, l'apparecchiatura si collega per un minimo di 5 secondi tra la fine di un tentativo e l'inizio di quello successivo.
- Il dispositivo deve essere configurato in modo da rispondere alle chiamate in un tempo compreso tra 3 e 30 secondi dal primo squillo (S0 deve essere impostato tra 2 e 10).

#### Supporto vocale

Tutti coloro che utilizzano il dispositivo per registrare conversazioni telefoniche devono rispettare le leggi della Nuova Zelanda.

Ciò significa che almeno uno degli utenti deve sapere che la conversazione viene registrata. Inoltre dovranno essere rispettati i principi elencati nel Privacy Act del 1993 in relazione alla natura delle informazioni personali raccolte, allo scopo della raccolta, al loro utilizzo e a ciò che viene rivelato a terzi.

<span id="page-23-0"></span>Questa apparecchiatura non può essere configurata per effettuare chiamate automatiche al numero di emergenza '111' di Telecom.

### avviso di Macrovision Corporation

Il prodotto integra una tecnologia di protezione del copyright tutelata da brevetti statunitensi e altri diritti di proprietà intellettuale detenuti da Macrovision Corporation e da altri titolari di diritti.

L'uso di questa tecnologia di protezione del copyright deve essere autorizzato da Macrovision Corporation, ed è inteso per uso domestico e altri usi limitati, salvo autorizzazione di Macrovision Corporation. La decodifica e il disassemblaggio sono espressamente vietati.

# <span id="page-24-0"></span>3 Avvisi sulla sicurezza

La documentazione del prodotto potrebbe prevedere uno o più dei seguenti avvisi sulla sicurezza.

### Importanti informazioni sulla sicurezza

Questi avvisi potrebbero riguardare molti prodotti.

AVVERTENZA! Per ridurre il rischio di gravi lesioni, leggere la Guida alla sicurezza e al comfort. Questa guida spiega come organizzare adeguatamente la postazione di lavoro e descrive la postura corretta e gli errori che chi utilizza un computer dovrebbe evitare. Offre inoltre importanti informazioni sulla sicurezza elettrica e meccanica. Questa guida è reperibile sul Web all'indirizzo <http://www.hp.com/ergo>nonché nella documentazione su CD inclusa con il prodotto.

Il computer può essere pesante; per spostarlo, adottare procedure di sollevamento ergonomicamente corrette.

Installare il computer vicino a una presa CA. Il cavo di alimentazione CA è il dispositivo principale di disconnessione del computer dalla rete CA e deve essere sempre accessibile. Se il cavo di alimentazione fornito in dotazione con il computer è dotato di una spina con messa a terra, usare sempre il cavo di alimentazione in una presa di corrente CA con messa a terra per evitare il rischio di folgorazione.

Per ridurre il rischio di scosse elettriche dalla rete telefonica, collegare il computer alla presa CA prima di collegarlo alla linea telefonica. Scollegare, inoltre, la linea telefonica prima di scollegare il computer dalla presa di alimentazione CA.

Prima di installare o rimuovere il coperchio del computer, scollegare sempre il cavo del modem dall'impianto telefonico.

Non utilizzare il computer con il coperchio rimosso.

Per motivi di sicurezza, scollegare sempre il computer dalla fonte di alimentazione e da eventuali impianti di telecomunicazione (ad esempio linee telefoniche), reti o modem prima di effettuare qualunque procedura di manutenzione. L'inosservanza di tali misure precauzionali può causare lesioni personali o danni alle apparecchiature. La parte interna dell'alimentatore e del modem di questo prodotto contiene livelli di tensione pericolosi.

Come precauzione di sicurezza, se il carico di potenza del sistema supera le specifiche capacità della configurazione, il sistema potrebbe disattivare temporaneamente alcune porte USB.

- AVVERTENZA! Per ridurre il rischio di incendi, scosse elettriche e lesioni a persone durante l'utilizzo di questo dispositivo, attenersi sempre alle precauzioni di sicurezza basilari, incluso quanto segue:
	- Non utilizzare questo prodotto in prossimità di acqua, ad esempio, vicino a una vasca da bagno, un lavello, un lavabo o un lavatoio, in uno scantinato umido o in prossimità di una piscina.
	- Non utilizzare questo prodotto durante un temporale. Esiste un rischio remoto di scossa elettrica dovuta ai fulmini.
	- Non utilizzare questo prodotto per segnalare una fuoriuscita di gas mentre ci si trova nelle vicinanze della perdita.
- <span id="page-25-0"></span>● Scollegare sempre il cavo del modem prima di aprire la custodia dell'apparecchiatura o di toccare un cavo, un jack o un componente interno del modem non isolato.
- Se questo prodotto non fosse dotato di un cavo telefonico, utilizzare solo cavi per telecomunicazione n. 26 AWG o superiori.
- Non inserire un cavo per modem o telefono nel jack di rete RJ-45.

CONSERVARE QUESTE ISTRUZIONI.

IMPORTANTE: Se il computer è provvisto di un selettore di tensione per l'utilizzo a 115 o 230 V, il selettore è stato preimpostato al valore corretto per l'utilizzo nel paese in cui è stato venduto il computer. Se il selettore viene impostato su un valore erroneo, è possibile danneggiare il computer e invalidare qualsiasi garanzia implicita.

Questo prodotto non è stato valutato per il collegamento a un sistema di alimentazione IT (un sistema di distribuzione CA senza collegamento diretto a terra, in base agli standard di sicurezza).

### Avviso sul surriscaldamento

Utilizzare questo avviso in caso di rischio di lesioni dovute al calore eccessivo.

- A AVVERTENZA! Per ridurre il rischio di ustioni o di surriscaldamento del dispositivo mobile, non utilizzare quest'ultimo tenendolo sulle ginocchia e non ostruirne le prese d'aria. Utilizzare il dispositivo mobile solo su una superficie rigida e piana. Accertarsi che il flusso d'aria non venga bloccato da altre superfici rigide quali una stampante opzionale adiacente, né da altre superfici morbide, quali cuscini, tappeti o abiti. Impedire inoltre che l'adattatore CA sia a contatto con la pelle o con una superficie morbida, come un cuscino, un tappeto o un tessuto, durante l'uso. Il dispositivo mobile e l'adattatore CA sono conformi con i limiti di temperatura delle superfici accessibili dall'utente, stabiliti dagli standard di sicurezza vigenti.
- $\triangle$  ATTENZIONE: Per ridurre il rischio di ustioni, non toccare le superfici interne surriscaldate fino a quando non si raffreddano tornando a temperatura ambiente.

### Avviso sulle condizioni di sicurezza potenziali

Utilizzare questo avviso per avvertire gli utenti circa l'eventualità che un guasto non sia sicuro e controllato.

Se si nota una delle seguenti condizioni (o se si riscontrano altri problemi di sicurezza), non utilizzare il computer: crepitii, fischi o scoppiettii oppure un forte odore o fumo proveniente dal computer. È normale che queste condizioni si verifichino quando un componente elettronico interno si guasta in modo sicuro e controllato. Tuttavia, tali condizioni possono anche indicare un potenziale problema di sicurezza. Non considerare il guasto come privo di pericolo. Spegnere il computer, scollegarlo dalla sorgente di alimentazione e rivolgersi al supporto tecnico per assistenza.

### Condizioni di installazione

Prima di collegare questa apparecchiatura all'alimentazione in ingresso, consultare le istruzioni di installazione.

 $\triangle$  AVVERTENZA! il computer potrebbe contenere componenti mobili o in tensione. Scollegare l'apparecchio dalla presa di corrente prima di rimuovere l'involucro. Ripristinare e fissare l'involucro prima di collegare di nuovo l'apparecchio alla presa di corrente.

### <span id="page-26-0"></span>Avviso sull'acustica

Utilizzare questo avviso quando il livello di pressione sonora può essere inferiore a quello raccomandato o previsto.

Il livello di pressione sonora (LpA) è di molto inferiore ai 70dB(A) (posizione dell'operatore, funzionamento normale, in base alla norma ISO 7779). Per visualizzare i dati delle emissioni acustiche del prodotto, consultare la sezione "IT ECO Declarations" su [http://www.hp.com/go/ted,](http://www.hp.com/go/ted) quindi selezionare una categoria di prodotti dal menu a discesa.

### Avvisi per la batteria

Per la batteria del prodotto in uso potrebbero essere previsti uno o più dei seguenti avvisi.

- AVVERTENZA! Il computer può contenere una batteria interna alcalina, al biossido di litio e manganese o al pentossido di vanadio. La manipolazione impropria della batteria comporta il rischio di incendi e ustioni.
- A AVVERTENZA! Non tentare di ricaricare la batteria.
- A AVVERTENZA! Non esporre a temperature superiori a 60 °C.
- A AVVERTENZA! Per ridurre potenziali problemi di sicurezza, utilizzare il computer solo con la batteria in dotazione, una batteria sostitutiva fornita da HP oppure una batteria compatibile acquistata come accessorio da HP. La ricarica rapida potrebbe non essere disponibile per le batterie non compatibili o non HP.
- A AVVERTENZA! Per ridurre il rischio di incendi o di lesioni, non smontare, frantumare o perforare; non cortocircuitare i contatti esterni e non smaltirle gettandole nell'acqua o nel fuoco.
- AVVERTENZA! Se si sostituisce la batteria con una di tipo non corretto, sussiste il rischio di esplosione. Smaltire le batterie usate secondo le istruzioni.
- A AVVERTENZA! Sostituire solo con ricambi HP previsti per questo prodotto.
- A AVVERTENZA! Non ingerire la batteria, pericolo di ustioni chimiche.
- AVVERTENZA! Questo prodotto contiene una batteria a moneta/bottone. Se la batteria a moneta/ bottone viene ingerita, può causare gravi ustioni interne in appena 2 ore e portare alla morte.
- AVVERTENZA! Conservare le batterie nuove e usate lontano dalla portata dei bambini.
- A AVVERTENZA! Se lo scomparto della batteria non si chiude in modo sicuro, interrompere immediatamente l'utilizzo del prodotto e tenerlo lontano dalla portata dei bambini.
- $\triangle$  AVVERTENZA! Se si ritiene che le batterie possano essere state ingerite o si trovino in qualunque parte del corpo, consultare immediatamente un medico.
- AVVERTENZA! Lasciare una batteria in un ambiente con temperatura estremamente alta potrebbe provocare un'esplosione o la fuoriuscita di liquido o gas infiammabile.
- $\triangle$  AVVERTENZA! Una batteria soggetta a pressione atmosferica estremamente bassa potrebbe provocare un'esplosione o la fuoriuscita di liquido o gas infiammabile.

#### <span id="page-27-0"></span>Tabella 3-1 Icona relativa allo smaltimento delle batterie e relativa descrizione

![](_page_27_Picture_153.jpeg)

### Avvisi per la ventola

Utilizzare uno o più dei seguenti avvisi per avvertire gli utenti sui pericoli di lesioni dovute alla rotazione delle pale delle ventole.

- AVVERTENZA! A Tenere lontane le parti del corpo dai componenti in movimento.
- AVVERTENZA! Mantenere le parti del corpo lontane dalle palette della ventola.
- A AVVERTENZA! Mantenere le parti del corpo fuori dal percorso di movimento.

### Avviso relativo al livello del volume delle cuffie e degli auricolari

Questo avviso segnala i rischi insiti nell'impostazione di un volume elevato per cuffie e auricolari.

Δ

AVVERTENZA!  $\sqrt{2}$  Per evitare possibili danni all'udito, non ascoltare audio ad alto volume per

periodi prolungati.

La regolazione del controllo del volume e dell'equalizzatore su impostazioni diverse dalla posizione centrale potrebbe aumentare la tensione di uscita di auricolari/cuffie e quindi il livello di pressione del suono. L'utilizzo di fattori che influiscono sull'uscita di auricolari/cuffie diversi da quelli specificati dal produttore (ad es. sistema operativo, software dell'equalizzatore, firmware, driver) possono aumentare la tensione di uscita di auricolari/cuffie e quindi il livello di pressione del suono.

### Sicurezza laser

Per i prodotti dotati di unità ottiche o ricetrasmettitori a fibra ottica.

Il prodotto può essere dotato di un dispositivo ottico di archiviazione (ad esempio un'unità CD o DVD) e/o di un ricetrasmettitore a fibra ottica. Questi dispositivi contengono un laser che viene classificato come "Prodotto laser di classe 1" in conformità alle normative IEC/EN 60825-1 e che soddisfa i requisiti di sicurezza di tale standard.

Ogni prodotto laser è conforme alle normative 21 CFR 1040.10 e 1040.11 FDA US o è conforme a tali normative ad eccezione di variazioni introdotte ai sensi all'avviso Laser Notice n. 50 del 24 giugno 2007 o dell'avviso Laser Notice N. 56 dell'8 maggio 2019.

- $\triangle$  AVVERTENZA! L'utilizzo di controlli, regolazioni o procedure diverse da quelle specificate nel presente documento o nella guida all'installazione del prodotto laser può risultare in una pericolosa esposizione a radiazioni. Per ridurre il rischio di esposizione a radiazioni pericolose, seguire le istruzioni riportate di seguito:
	- Non aprire la custodia del modulo. All'interno non sono contenuti componenti utilizzabili dall'utente.
- <span id="page-28-0"></span>Non eseguire sul dispositivo laser controlli, modifiche o procedure diversi da quelli indicati qui.
- La riparazione dell'unità deve essere effettuata solo da personale tecnico autorizzato da HP.

### Requisiti dell'alimentatore e del set dei cavi di alimentazione

Diversi paesi hanno requisiti differenti per gli alimentatori e i cavi di alimentazione.

#### Requisiti di collegamento a massa alimentatore classe I

Per la protezione da correnti di guasto, l'apparecchiatura deve essere collegata a un morsetto di terra. Inserire il cavo di alimentazione del sistema in una presa CA che assicuri il collegamento a massa. I cavi di ricambio potrebbero non fornire un'adeguata protezione dai guasti. Utilizzare solo il cavo di alimentazione fornito con questo prodotto oppure un ricambio autorizzato da HP Inc.

#### Avviso per il Brasile

Este equipamento deve ser conectado obrigatoriamente em tomada de rede de energia elétrica que possua aterramento (três pinos), conforme a norma nbr abnt 5410,visando a segurança dos usuários contra choques elétricos.

#### **Danimarca**

Apparatets stikprop skal tilsluttes en stikkontakt med jord, som giver forbindelse til stikproppens jord.

#### Finlandia

Laite on liitettävä suojakoskettimilla varustettuun pistorasiaan.

#### Norvegia

Apparatet må tilkoples jordet stikkontakt.

#### Svezia

Apparaten skall anslutas till jordat uttag.

#### Requisiti dell'alimentatore

I materiali di consumo di alimentazione in alcuni prodotti dispongono di interruttori di alimentazione esterni. La funzione del selettore di tensione del prodotto consente il funzionamento da qualsiasi tensione tra 100-127 o 200-240 Vca. Gli alimentatori sui prodotti che non dispongono di interruttori di alimentazione esterna sono dotati di circuiti interni che rilevano la tensione in ingresso e passano automaticamente a valori di tensione corretti.

AVVERTENZA! Per ridurre potenziali problemi di sicurezza, usare con il computer solo l'adattatore CA in dotazione, un adattatore CA sostitutivo fornito da HP o un adattatore CA acquistato come accessorio da HP.

#### **Cina**

消费者若使用电源适配器供电,则应购买配套使用获得 CCC 认证并满足标准要求的电源适配器

#### Per l'utilizzo in Norvegia

Alcuni prodotti sono concepiti per un sistema di alimentazione IT con tensione fase-fase di 230 V.

#### <span id="page-29-0"></span>Requisiti del cavo di alimentazione

Per il cavo di alimentazione del prodotto in uso potrebbero essere previsti uno o più dei seguenti avvisi.

- AVVERTENZA! Per ridurre il rischio di scosse elettriche o di danni all'apparecchiatura:
	- Collegare il cavo di alimentazione a una presa CA facilmente accessibile in ogni momento.
	- Scollegare l'alimentazione del computer staccando il cavo di alimentazione dalla presa CA.
	- Se la spina del cavo di alimentazione è tripolare, inserire il cavo in una presa dello stesso tipo, provvista del terminale di messa a terra. Non escludere il contatto di messa a terra del cavo di alimentazione (collegando, ad esempio, un adattatore bipolare), in quanto svolge un'importante funzione di sicurezza.

Il set di cavi di alimentazione fornito con il prodotto è conforme ai requisiti per l'uso nel paese nel quale è stata acquistata in origine l'apparecchiatura. Utilizzare solo il cavo di alimentazione fornito assieme all'unità o un cavo di alimentazione di ricambio autorizzato da HP Inc. o da una fonte approvata da HP Inc. I numeri delle parti di ricambio sono disponibili all'indirizzo [http://www.hp.com/support.](http://www.hp.com/support)

Il set di cavi di alimentazione per l'uso in altri paesi deve soddisfare i requisiti del paese in cui si utilizza il prodotto. Per ulteriori informazioni sui requisiti relativi al set dei cavi di alimentazione, rivolgersi al concessionario HP autorizzato, al rivenditore o al fornitore di servizi.

AVVERTENZA! Non utilizzare cavi di alimentazione di altri prodotti. I cavi di alimentazione di altri prodotti potrebbero provocare scosse elettriche e incendi.

Il requisito riportato di seguito si applica a tutti i paesi:

■ Il cavo di alimentazione deve essere approvato da un'agenzia accreditata adequata responsabile della valutazione nel paese in cui verrà installato il set di cavi di alimentazione.

Il cavo di alimentazione dovrà essere disposto in modo tale da non venire calpestato o schiacciato da oggetti collocati sopra o contro di esso. Prestare particolare attenzione alla spina, alla presa di corrente e al punto di uscita del cavo di alimentazione dal prodotto.

 $\triangle$  AVVERTENZA! Non utilizzare il prodotto con un set di cavi di alimentazione danneggiato. Se il set di cavi di alimentazione è danneggiato in qualsiasi modo, sostituirlo immediatamente. I cavi danneggiati possono esporre l'utente a vari rischi.

#### Avviso sui cavi di alimentazione

Se non si è ricevuto il cavo di alimentazione per il computer o per un accessorio con alimentazione esterna da utilizzare con il computer, è necessario acquistarne uno il cui uso sia approvato nel paese o regione di residenza.

La potenza del cavo di alimentazione deve essere adeguata sia al prodotto sia alla tensione e alla corrente riportate sull'etichetta dei dati del prodotto. I valori nominali di tensione e corrente del cavo devono essere superiori ai valori nominali di tensione e corrente indicati sul prodotto. Inoltre, il diametro del cavo deve essere come minimo di 0,75 mm²/18 AWG e la lunghezza del cavo deve essere compresa tra 1,0 m (3,2 ft) e 2 m (6,56 ft). Per domande sul tipo di cavo di alimentazione da usare, contattare il rivenditore autorizzato.

Il cavo di alimentazione deve venire disposto in modo che non sia possibile calpestarlo o inciamparvi e che non venga compresso da oggetti appoggiati su di esso. Prestare particolare attenzione alla spina, alla presa di corrente e al punto di uscita del cavo di alimentazione dal prodotto.

#### <span id="page-30-0"></span>Spina CC dell'alimentatore HP esterno

Lo schema illustra la CC dell'alimentatore HP esterno.

![](_page_30_Picture_2.jpeg)

#### avviso sui cavi di alimentazione per il Giappone

製品には、同梱された電源コードをお使い下さい。

同梱された電源コードは、他の製品では使用出来ません。

#### Requisiti giapponesi per il cavo di alimentazione

Per l'uso in Giappone, utilizzare soltanto il cavo di alimentazione fornito in dotazione con il prodotto.

 $\triangle$  ATTENZIONE: Non usare il cavo di alimentazione ricevuto con questo prodotto insieme ad altri prodotti.

### Rischio stritolamento

Utilizzare questo avviso per segnalare il rischio di lesioni da schiacciamento.

A AVVERTENZA! Osservare le aree a rischio di schiacciamento. Tenere lontane le dita dalle parti in chiusura.

### Protezione dei connettori dell'antenna TV

I connettori dell'antenna TV potrebbero essere oggetto di vari avvisi di sicurezza.

#### Collegamento a terra dell'antenna televisiva esterna

Se il prodotto è collegato a un'antenna esterna o a un sistema via cavo, verificare che l'antenna o il sistema via cavo sia collegato a terra elettricamente in modo da garantire la protezione da sovracorrenti e accumuli di elettricità statica.

L'articolo 810 del National Electrical Code, ANSI/NFPA 70 fornisce informazioni relative al corretto collegamento a terra del palo e delle strutture di sostegno, al collegamento a terra del cavo per un'unità di scarico dell'antenna, alle dimensioni dei conduttori di collegamento a terra, alla posizione dell'unità di scarico dell'antenna, alla connessione degli elettrodi di collegamento a terra e ai requisiti per l'elettrodo di collegamento a terra.

#### Protezione dai fulmini

Come ulteriore misura di protezione dei prodotti durante i temporali o nel caso in cui il prodotto venga lasciato incustodito e inutilizzato per lunghi periodi di tempo, scollegare il prodotto dalla presa a muro e scollegare l'antenna o il sistema via cavo. Tali misure consentono di evitare danni al prodotto causati da fulmini e picchi di corrente.

<span id="page-31-0"></span>![](_page_31_Figure_0.jpeg)

#### Tabella 3-2 Collegamento a terra dell'antenna

![](_page_31_Picture_98.jpeg)

#### Nota per il responsabile dell'installazione del sistema CATV

Questo promemoria ha lo scopo di richiamare l'attenzione dell'installatore dei sistemi CATV sulla sezione 820.93 del NEC (National Electric Code), che fornisce le indicazioni per il corretto collegamento a terra e in particolare specifica che la schermatura del cavo coassiale deve essere collegata alla messa a terra dell'edificio, il più vicino possibile al punto di ingresso del cavo.

### Avviso su viaggi e spostamenti

Utilizzare questo avviso per avvertire circa il rischio di gravi lesioni causate dai kit di convertitore di tensione.

A AVVERTENZA! Per ridurre il rischio di scosse elettriche, incendi o danni all'apparecchiatura, non cercare di alimentare il computer con un convertitore di tensione per elettrodomestici.

### <span id="page-32-0"></span>Avvisi di sicurezza per la Cina

#### HP 工作站使用安全手册

#### 使用须知

欢迎使用惠普工作站,为了您及仪器的安全,请您务必注意如下事项:

- 1. 仪器要和地线相接, 要使用有正确接地插头的电源线, 使用中国国家规定 的 220V 电源。
- 2. 避免高温和尘土多的地方,否则易引起仪器内部部件的损坏。
- 3. 避免接近高温,避免接近直接热源,如直射太阳光、暖气等其它发热体。
- 4. 不要有异物或液体落入机内, 以免部件短路。
- 5. 不要将磁体放置于仪器附近。

#### 警告

为防止火灾或触电事故,请不要将该机放置于淋雨或潮湿处

如果您按照以上步骤操作时遇到了困难,或想了解其它产品性能,请在以下网 页上寻找相关信息: http://www.hp.com.cn

或联系我们

中国惠普有限公司 地址: 北京朝阳区建国路 112 号中国惠普大厦 电话: 010-65643888

#### Avviso relativo all'altitudine per la Cina

海拔警告仅适用于在海拔 2000m 以下地区使用的产品

![](_page_32_Picture_16.jpeg)

海拔警告仅适用于在海拔 2000m 以下地区使用的产品。

#### Avviso relativo al clima tropicale per la Cina

热带警告仅适用于在非热带气候条件下使用的产品。

![](_page_32_Picture_20.jpeg)

热带警告仅适用于在非热带气候条件下使用的产品。

### <span id="page-33-0"></span>Avviso per la messa a terra dei cavi per prodotti con sintonizzatore TV per Norvegia e Svezia

In Norvegia e in Svezia è obbligatorio un isolatore galvanico per la messa a terra.

A ATTENZIONE: Per ridurre potenziali problemi di sicurezza, utilizzare un isolatore galvanico quando si esegue il collegamento a un sistema di distribuzione via cavo.

### Avviso relativo a vista/visione per Taiwan

Questo avviso relativo alla vista riguarda i prodotti in Taiwan.

#### 使用過度恐傷害視力

注意事項:

(1) 使用 30 分鐘請休息 10 分鐘。

(2) 未滿 2 歲幼兒不看螢幕,2 歲以上每天看螢幕不要超過 1 小時。

# <span id="page-34-0"></span>4 Avvisi ambientali

In questo capitolo sono riportati gli avvisi ambientali e le informazioni di conformità specifici per il paese o l'area geografica. Alcuni avvisi potrebbero non riguardare il prodotto in uso.

### Riciclaggio dell'apparecchiatura elettronica, della confezione e della batteria

HP invita i propri clienti a riciclare apparecchiature hardware, confezioni originali di cartucce di stampa HP e batterie ricaricabili usate.

Per ulteriori informazioni relative ai programmi di riciclaggio, visitare [http://www.hp.com/recycle.](http://www.hp.com/recycle)

Per informazioni sul riciclaggio del prodotto in Giappone, fare riferimento alla sezione [http://www.hp.com/jp/hardwarerecycle/.](http://www.hp.com/jp/hardwarerecycle/)

### Smaltimento delle apparecchiature a fine vita da parte degli utenti

Utilizzare questo avviso per descrivere l'icona associata allo smaltimento dei rifiuti.

#### Tabella 4-1 Icona relativa allo smaltimento delle apparecchiature a fine vita e relativa descrizione

![](_page_34_Picture_115.jpeg)

### Smaltimento delle batterie alcaline per il Brasile

Não descarte o produto eletrônico em lixo comum

![](_page_34_Picture_12.jpeg)

Este produto eletroeletrônico e seus componentes não daven ser descartados no lixo comum, pois embora estejam em conformidade com padrões mundiais de restrição a substâncias nocivas, podem conter, ainda que em quantidades mínimas, substâncias impactantes ao meio ambiente. Ao final da vida útil deste produto, o usuário deverá entregá-lo à HP. A não observância dessa orientação sujeitará o infrator às sanções previstas em lei. Após o uso, as pilhas e/ou baterias dos produtos HP deverão ser entregues ao estabelecimento comercial ou rede de assistência técnica autorizada pela HP.

Para maiores informações , inclusive sobre os pontos de recebimento, acesse: http://www.hp.com.br/ reciclar

### <span id="page-35-0"></span>Informazioni di riciclaggio dell'hardware in Brasile

Não descarte o produto eletrônico em lixo comum

![](_page_35_Picture_2.jpeg)

Este produto eletroeletrônico e seus componentes não daven ser descartados no lixo comum, pois embora estejam em conformidade com padrões mundiais de restrição a substâncias nocivas, podem conter, ainda que em quantidades mínimas, substâncias impactantes ao meio ambiente. Ao final da vida útil deste produto, o usuário deverá entregá-lo à HP. A não observância dessa orientação sujeitará o infrator às sanções previstas em lei. Após o uso, as pilhas e/ou baterias dos produtos HP deverão ser entregues ao estabelecimento comercial ou rede de assistência técnica autorizada pela HP.

Para maiores informações , inclusive sobre os pontos de recebimento, acesse: http://www.hp.com.br/ reciclar

### Etichetta RAEE e sul riciclaggio di Triman in Francia

Utilizzare questo avviso per descrivere l'icona associata al riciclaggio.

![](_page_35_Picture_7.jpeg)

### Informazioni per lo smaltimento delle batterie a Taiwan

Questo avviso contiene le disposizioni relative alla fabbricazione e al riciclaggio delle batterie in Taiwan.

Tabella 4-2 Icona del riciclaggio delle batterie in Taiwan e relativa descrizione

![](_page_35_Picture_114.jpeg)

### Normativa WEEE per la Turchia

Türkiye Cumhuriyeti: AEEE Yönetmeliğine Uygundur

## Certificazione ENERGY STAR® (solo in determinati prodotti)

ENERGY STAR è un programma volontario della Environmental Protection Agency degli Stati Uniti che aiuta aziende e singoli a risparmiare denaro e a proteggere il clima attraverso una maggiore efficienza energetica.

I prodotti che ottengono il logo ENERGY STAR evitano le emissioni di gas serra rispettando rigorosi criteri di efficienza in termini energetici o i requisiti stabiliti dalla Environmental Protection Agency degli Stati Uniti. Come partner ENERGY STAR, HP Inc. ha seguito il processo di certificazione del prodotto ottimizzato di EPA per garantire che i prodotti recanti il logo ENERGY STAR siano certificati ENERGY STAR per quanto riguarda le linee guida ENERGY STAR applicabili. Il logo seguente è presente su tutti i computer certificati ENERGY STAR:

![](_page_36_Picture_1.jpeg)

Un requisito fondamentale di ENERGY STAR per i computer è la funzionalità di risparmio di energia che riduce sensibilmente il consumo energetico quando il prodotto non è in uso. La gestione dell'alimentazione consente al computer di avviare automaticamente una modalità a basso consumo di "sospensione" o un'altra modalità a basso consumo, dopo un periodo di inattività definito. Le funzionalità di risparmio energetico sono state preimpostate come indicato di seguito quando il computer funziona con alimentazione CA:

![](_page_36_Picture_232.jpeg)

#### Tabella 4-3 Funzionalità di risparmio energetico preimpostate quando il computer funziona con alimentazione CA

<span id="page-37-0"></span>Per i computer che supportano un profilo di utilizzo sempre acceso e sempre collegato dove è disponibile l'accesso a Internet (ad esempio tablet e slate), sono fornite modalità alternative a basso consumo, ad esempio modalità di standby brevi o lunghe (come definito nei requisiti del programma di computer ENERGY STAR) che prevedono un utilizzo minimo dell'alimentazione (< / = 10 Watt) e, quando applicabile, ottimizzano la durata della batteria del prodotto. Queste modalità alternative a basso consumo sono dinamiche, con la modalità di sospensione del display attivata entro 1 minuto di inattività dell'utente.

Il computer esce dalla Sospensione quando viene premuto il pulsante di alimentazione/sospensione. Quando la funzione Wake On LAN (WOL) è attivata, il computer potrà uscire dalla Sospensione anche a seguito di un segnale di rete.

Ulteriori informazioni relative a potenziali risparmi energetici e finanziari ottenuti con la funzione di risparmio energetico sono disponibili nella sezione Power Management del sito Web EPA ENERGY STAR, all'indirizzo [http://www.energystar.gov/powermanagement.](http://www.energystar.gov/powermanagement)

Ulteriori informazioni sul programma ENERGY STAR e relativi benefici ambientali sono disponibili sul sito Web EPA ENERGY STAR all'indirizzo [http://www.energystar.gov.](http://www.energystar.gov)

ENERGY STAR e il marchio ENERGY STAR sono marchi registrati di proprietà della Environmental Protection Agency statunitense.

### Sostanze chimiche

HP si impegna a fornire ai clienti informazioni relative alle sostanze chimiche presenti nei propri prodotti per conformità ai requisiti legali della normativa REACH (normativa CE n. 1907/2006 del Parlamento Europeo e del Consiglio).

Una dichiarazione informativa per questo prodotto è disponibile all'indirizzo [http://www.hp.com/go/reach.](http://www.hp.com/go/reach)

### Trattamento speciale del materiale con perclorato

La batteria con orologio in tempo reale del computer può contenere perclorato ed è possibile che richieda una procedura di smaltimento o riciclo specifico in California.

Vedere [http://www.dtsc.ca.gov/hazardouswaste/perchlorate/.](http://www.dtsc.ca.gov/hazardouswaste/perchlorate/)

### Cina, avvisi ambientali

回收信息说明

惠普公司对废弃的电子计算机(笔记本电脑)提供回收服务,更多信息请登陆

http://www8.hp.com/us/en/hp-information/environment/product-recycling.html

#### 环境标志信息

<span id="page-38-0"></span>微型计算机 (台式计算机,笔记本电脑等 ) 及显示器在中国环境标志认证产品范围内, 环境 标志表明该产品不仅品质合格,而且在生产,使用和回收处理中都符合特定的环境保护要求,与 同类产品相比, 既有低毒少害,节约资源等环保优势, 此外获得中国环境标志认证的产品售后三 年内均可在各服务中心选择维修或更换部件,也可通过更换更高性能的零部件或模块实现硬件升 级。

特别提醒

如您需要确认本产品处于零能耗状态,请按下电源关闭按钮,并将插头从电源插座断开。

### Etichetta energetica del PC per la Cina

La Cina richiede questo avviso relativo all'efficienza energetica.

In conformità con la "Normativa della implementazione dell'etichetta energetica per microcomputer per la Cina", questo microcomputer è provvisto di etichetta di efficienza energetica. Il grado di efficienza energetica, TEC (consumo energetico tipico) e la categoria del prodotto indicati sull'etichetta sono determinati e calcolati secondo la normativa GB28380-2012.

1. Livelli di efficienza energetica

Il livello è determinato dalla normativa mediante il calcolo del livello di consumo di base con la somma di tutti valori consentiti per i componenti aggiuntivi come la memoria principale e scheda grafica. Per i prodotti di ogni livello, il TEC non deve superare il valore indicato nella tabella seguente:

![](_page_38_Picture_175.jpeg)

#### Tabella 4-4 Valori dei consumi energetici tipici (TEC)

NOTA: ∑Efa è la somma del fattore energetico di altre funzioni del prodotto.

2. Consumo energetico tipico

Il valore di consumo energetico indicato sull'etichetta corrisponde ai dati misurati con la configurazione rappresentativa che copre tutte le configurazioni nell'unità di registrazione selezionata in conformità con il regolamento per l'implementazione dell'etichetta energetica cinese (CEL) per i microcomputer. Pertanto, il consumo di energia effettivo di questo microcomputer specifico potrebbe non essere uguale ai dati TEC indicati sull'etichetta.

3. Categoria prodotto

La categoria del prodotto è determinata dalla normativa in base alla configurazione del microcomputer. La classificazione dei prodotti è conforme con le normative nella tabella seguente:

| Tipo di prodotto | Descrizione configurazione                                                                                                    |                                                                                                    |
|------------------|----------------------------------------------------------------------------------------------------|----------------------------------------------------------------------------------------------------|
|                  | Microcomputer desktop, AIO                                                                                                    | Computer portatile                                                                                                    |
| Categoria A      | Il microcomputer desktop e AIO la cui<br>configurazione esula dall'ambito della<br>categoria B, C e D                                                                          | Il computer portatile la cui configurazione<br>esula dall'ambito della categoria B e C                                                                                                    |
| Categoria B      | Numero di core fisici della CPU pari a 2 e<br>memoria di sistema non inferiore a 2 GB                                                                                          | Una GPU separata                                                                                                    |
| Categoria C      | Numero di core fisici della CPU di<br>oltre 2, con almeno una delle seguenti<br>caratteristiche:<br>Memoria di sistema non inferiore a 2<br>1.<br>GB<br>Una GPU separata<br>2. | Il prodotto con numero di core fisici della<br>CPU non inferiore a 2. memoria di sistema<br>non inferiore a 2 GB, una GPU separata con<br>ampiezza frame buffer non inferiore a 128<br>bit. |
| Categoria D      | Numero di core fisici della CPU non<br>inferiore a 4, con almeno una delle seguenti<br>caratteristiche:<br>Memoria di sistema non inferiore a 4<br>1.<br>GB                    |                                                                                                    |
|                  | 2.<br>Una GPU separata con larghezza<br>frame buffer non inferiore a 128 bit                                                                                                   |                                                                                                    |

Tabella 4-5 Categoria di prodotto e descrizione della configurazione

Per ulteriori informazioni sulla specifica, fare riferimento alla normativa GB28380-2012.

本机根据 《微型计算机能源效率标识实施规则》 的要求加施中国能效标识。能效标识中显示的能效等级、 典型能源消耗和产品类型均根据《微型计算机能效限定值及能效等级》 (GB28380-2012)的要求确定。对 上述标识内容的说明如下:

#### 1. 能效等级

微型计算机的能效等级由基础能源消耗值和附加功能功耗因子之和决定。微型计算机能效各等级 的典型能源消耗应不大于下表的规定

![](_page_40_Picture_39.jpeg)

注: 2Efa为微型计算机附加功能功耗因子之和

2. 典型能源消耗

典型能源消耗值代表一个备案单元中, 符合《微型计算机能源效率标识实施规则》要求的代表性规 格型号产品的数值。因此,本机的典型能源消耗值可能与其所加施的能效标识中所示的典型能源消 耗值不一致。

3. 产品类型

产品类型根据微型计算机的配置确定。参见下表:

![](_page_40_Picture_40.jpeg)

关于标识内容的更详细技术信息,请参考《微型计算机能效限定值及能效等级》(GB28380-2012)

### <span id="page-41-0"></span>Direttiva RoHS per la Cina

La Cina utilizza i seguenti avvisi RoHS.

#### 笔记本电脑和平板电脑产品中有害物质或元素的名称及含量

根据中国《电器电子产品有害物质限制使用管理办法》

![](_page_41_Picture_4.jpeg)

ပြော<br>ပြော snoc

#### Tabella 4-6 产品中有害物质或元素的名称及含量 根据中国《电器电子产品有害物质限制使用管理办法》

![](_page_41_Picture_463.jpeg)

#### <span id="page-42-0"></span>Tabella 4-6 产品中有害物质或元素的名称及含量 根据中国《电器电子产品有害物质限制使用管理办法》 (continuazione)

![](_page_42_Picture_445.jpeg)

本表格依据 SJ/T 11364 的规定编制。

O:表示该有害物质在该部件所有均质材料中的含量均在 GB/T 26572 规定的限量要求以下。

X:表示该有害物质至少在该部件的某一均质材料中的含量超出 GB/T 26572 规定的限量要求。

此表中所有名称中含 "X" 的部件均符合中国 RoHS 达标管理目录限用物质应用例外清单的豁免。

此表中所有名称中含 "X" 的部件均符合欧盟 RoHS 立法。

注:环保使用期限的参考标识取决于产品正常工作的温度和湿度等条件

### 台式机、瘦客户端、个人工作站、一体机和销售点终端产品中有害物质或元素的名 称及含量

根据中国《电器电子产品有害物质限制使用管理办法》

![](_page_42_Picture_10.jpeg)

# 

![](_page_42_Picture_446.jpeg)

Tabella 4-7 产品中有害物质或元素的名称及含量 根据中国《电器电子产品有害物质限制使用管理办法》

#### Tabella 4-7 产品中有害物质或元素的名称及含量 根据中国《电器电子产品有害物质限制使用管理办法》 (continuazione)

![](_page_43_Picture_583.jpeg)

<span id="page-44-0"></span>Tabella 4-7 产品中有害物质或元素的名称及含量 根据中国《电器电子产品有害物质限制使用管理办法》 (continuazione)

![](_page_44_Picture_374.jpeg)

### 台灣針對筆記型電腦和平板電腦的有害物質限制使用管理辦法 (RoHS)

#### 限用物質含有情況標示聲明書

Declaration of the Presence Condition of the Restricted Substances Marking

Tabella 4-8 限用物質含有情況標示聲明書 Declaration of the Presence Condition of the Restricted Substances **Marking** 

![](_page_44_Picture_375.jpeg)

<span id="page-45-0"></span>Tabella 4-8 限用物質含有情況標示聲明書 Declaration of the Presence Condition of the Restricted Substances Marking (continuazione)

![](_page_45_Picture_292.jpeg)

若要取得最新版使用指南,請前往 <http://www.hp.com/support>,並依照指示尋找您的產品。然後選取「使 用手冊」。

To access the latest user guides, go to [http://www.hp.com/support,](http://www.hp.com/support) and follow the instructions to find your product. Then select Manuals.

### 台灣針對桌上型電腦、精簡型電腦、個人工作站、一體成形電腦 及銷售點終端機的有害物質限制使用管理辦法 (RoHS)

### 限用物質含有情況標示聲明書

Declaration of the Presence Condition of the Restricted Substances Marking

Tabella 4-9 限用物質含有情況標示聲明書 Declaration of the Presence Condition of the Restricted Substances **Marking** 

![](_page_45_Picture_293.jpeg)

<span id="page-46-0"></span>Tabella 4-9 限用物質含有情況標示聲明書 Declaration of the Presence Condition of the Restricted Substances Marking (continuazione)

![](_page_46_Picture_309.jpeg)

Note 1: "Exceeding 0.1 wt %" and "exceeding 0.01 wt %" indicate that the percentage content of the restricted substance exceeds the reference percentage value of presence condition.

備考 2: 「◯」係指該項限用物質之百分比含量未超出百分比含量基準值。

Note 2: "◯" indicates that the percentage content of the restricted substance does not exceed the percentage of reference value of presence.

備考 3: 「—」係指該項限用物質為排除項目。

Note 3: The "—" indicates that the restricted substance corresponds to the exemption.

若要取得最新版使用指南,請前往 <http://www.hp.com/support>,並依照指示尋找您的產品。然後選取「使 用手冊」。

To access the latest user guides, go to [http://www.hp.com/support,](http://www.hp.com/support) and follow the instructions to find your product. Then select Manuals.

### Limitazioni relative alle sostanze pericolose (RoHS) in India

Questo prodotto, oltre ai relativi ricambi e materiali di consumo, è conforme alle disposizioni relative alla riduzione delle sostanze pericolose della norma "India E-Waste Rule 2016".

Non contiene piombo, mercurio, cromo esavalente, difenili polibrominati o eteri di difenile polibrominato in concentrazioni che superano lo 0,1% della massa e lo 0,01% della massa per il cadmio, ad eccezione delle esenzioni definite nella sezione 2 della norma.

### <span id="page-47-0"></span>Informazioni sulla Normativa della Commissione dell'Unione Europea 1275/2008

L'Unione Europea richiede questo avviso relativo ai consumi energetici.

Per individuare i dati sul consumo di energia del prodotto, anche quando è in stand-by connesso alla rete con tutte le porte di rete cablate collegate e i dispositivi wireless connessi, consultare la sezione P14 "Ulteriori informazioni" del prodotto Dichiarazioni ECO IT all'indirizzo [http://www.hp.com/hpinfo/globalcitizenship/environment/productdata/itecodesktop-pc.html.](http://www.hp.com/hpinfo/globalcitizenship/environment/productdata/itecodesktop-pc.html)

Qualora applicabile, attivare e disattivare una rete wireless utilizzando le istruzioni contenute nella guida per l'utente del prodotto o del sistema operativo. Le informazioni sono disponibili anche alla pagina [http://www.hp.com/support.](http://www.hp.com/support)

### Dichiarazioni ECO IT

Utilizzare questi collegamenti per fornire le posizioni per le dichiarazioni ECO IT.

Notebook o tablet

<http://www.hp.com/hpinfo/globalcitizenship/environment/productdata/iteconotebook-o.html>

PC Desktop e Thin Client

http://www.hp.com/hpinfo/globalcitizenship/environment/productdata/itecodesktop-pc.html?jumpid=reg\_R1002\_USE

**Workstation** 

<http://www.hp.com/hpinfo/globalcitizenship/environment/productdata/itecoworkstatio.html>

### Limitazione di sostanze pericolose per il Giappone (RoHS)

2008 年、日本における製品含有表示方法、JISC0950 改定版が公示されました。製造事業者は、2006 年 7 月 1 日以降に販売される電気・電子機器の特定化学物質の含有に付きまして情報提供を義務付けられてい ます。

製品の部材表示に付きましては、<http://www.hp.com/go/jisc0950/> を参照してください。

A Japanese regulatory requirement, defined by specification JIS C 0950, 2008, mandates that manufacturers provide Material Content Declarations for certain categories of electronic products offered for sale after July 1, 2006.

To view the JIS C 0950 material declaration for this product, visit [http://www.hp.com/go/jisc0950.](http://www.hp.com/go/jisc0950)

### Ley para el Aprovechamiento Sustentable de la Energía de **México**

#### Ley para el Aprovechamiento Sustentable de la Energía de México

Se ha etiquetado este producto en conformidad con la Ley para el Aprovechamiento Sustentable de la Energía de México, que requiere la divulgación del consumo de energía del modo de uso normal (modo inactivo) y del modo de espera. Su producto es una de las muchas configuraciones de esta familia de modelos; el consumo de energía del modo inactivo de su configuración específica puede diferir de la información de la etiqueta. El consumo real de energía de su producto puede ser mayor o menor

<span id="page-48-0"></span>que el valor informado en la etiqueta de energía de producto para México a causa de factores como la configuración (componentes y módulos seleccionados) y el uso (tareas que se están efectuando, software instalado y en ejecución, etc.).

NOTA: Esta ley no es aplicable a las estaciones de trabajo.

### TCO Certified

Questa sezione si applica solo ai prodotti che presentano il logo TCO Certified.

Visitare<https://tcocertified.com/product-finder/>per visualizzare l'elenco dei prodotti TCO Certified.

![](_page_49_Picture_1.jpeg)

<span id="page-49-0"></span>![](_page_49_Picture_2.jpeg)

### Say hello to a more sustainable product

IT products are associated with a wide range of sustainability risks throughout their life cycle. Human rights violations occur in the supply chain. Harmful substances are used both in products and their manufacture. Products can often have a short lifespan because of poor ergonomics, low quality and when they are not able to be repaired or upgraded.

This product is a better choice. It meets all the criteria in TCO Certified, the world's most comprehensive sustainability certification for IT products. Thank you for making a responsible product choice, that help drive progress towards a more sustainable future!

Criteria in TCO Certified have a life-cycle perspective and balance environmental and social responsibility. Conformity is verified by independent and approved verifiers that specialize in IT products, social responsibility or other sustainability issues. Verification is done both before and after the certificate is issued, covering the entire validity period. The process also includes ensuring that corrective actions are implemented in all cases of factory non-conformities. And last but not least, to make sure that the certification and independent verification is accurate, both TCO Certified and the verifiers are reviewed regularly.

#### Want to know more?

Read information about TCO Certified, full criteria documents, news and updates at *tcocertified.com.* On the website you'll also find our Product Finder, which presents a complete, searchable listing of certified products.

### TCO Certified Edge

Questa sezione si applica solo ai prodotti che presentano il logo TCO Certified Edge.

Visitare<https://tcocertified.com/product-finder/>per visualizzare l'elenco dei prodotti TCO Certified Edge.

A third-party certification according to ISO 14024

![](_page_50_Picture_2.jpeg)

Toward sustainable IT products

![](_page_50_Picture_4.jpeg)

### Say hello to a more sustainable product

IT products are associated with a wide range of sustainability risks throughout their life cycle. Human rights violations occur in the supply chain. Harmful substances are used both in products and their manufacture. Products can often have a short lifespan because of poor ergonomics, low quality and when they are not able to be repaired or upgraded.

This product is a better choice. It meets all the criteria in TCO Certified, the world's most comprehensive sustainability certification for IT products. Additionally, it fulfills the requirements of TCO Certified Edge, the supplemental certification that recognizes leading-edge products that exceed typical performance in a particular sustainability attribute. At our Product Finder (tcocertified.com/product-finder) you can find out which TCO Certified Edge criterion or criteria this product meets.

Criteria in TCO Certified have a life-cycle perspective and balance environmental and social responsibility. Compliance is verified by independent verification organizations that specialize in IT products, social responsibility or other sustainability issues. Verification is done both before and after the certificate is issued, covering the entire validity period. The process also includes ensuring that corrective actions are implemented in all cases of factory non-conformities.

Thank you for making a responsible product choice, that help drive progress towards a more sustainable future!

#### Want to know more?

Read information about TCO Certified, full criteria documents, news and updates at **tcocertified.com.** On the website you'll also find our Product Finder, which presents a complete, searchable listing of certified products.

# <span id="page-51-0"></span>Indice analitico

#### A

altitudine, avviso [27](#page-32-0) Apparecchiatura elettronica e batteria, riciclaggio [29](#page-34-0) Apparecchiatura, avviso sullo smaltimento [29](#page-34-0) avvisi ambientali [29](#page-34-0) Avviso normativo per la Bielorussia [6](#page-11-0) Avviso wireless Tailandia [13](#page-18-0) Batteria [14,](#page-19-0) [21,](#page-26-0) [29](#page-34-0) Brasile [6,](#page-11-0) [23](#page-28-0) Canada [6](#page-11-0) cavi di alimentazione [24](#page-29-0) cavo di alimentazione per il Giappone [25](#page-30-0) Corea del Sud [12](#page-17-0) ergonomia [9](#page-14-0) Giappone [10](#page-15-0) limitazione per il Giappone di sostanze pericolose [42](#page-47-0) limitazioni relative alle sostanze pericolose in India [41](#page-46-0) livello di volume delle cuffie e degli auricolari [22](#page-27-0) Macrovision Corporation [18](#page-23-0) materiale con perclorato [32](#page-37-0) Messico [10](#page-15-0) modem [15](#page-20-0) sicurezza laser [14,](#page-19-0) [22](#page-27-0) Singapore [12](#page-17-0) smaltimento dell'apparecchiatura [29](#page-34-0) Taiwan [13](#page-18-0) ventola [22](#page-27-0) viaggi e spostamenti [26](#page-31-0) viaggi in aereo [13](#page-18-0) Avvisi ambientali [29](#page-34-0) Avvisi di classe A globale [4](#page-9-0) cavi [5](#page-10-0) modifiche [5](#page-10-0) Avvisi per il Canada [6](#page-11-0) Avvisi, notebook Commissione federale per le comunicazioni (FCC) [3,](#page-8-0) [4](#page-9-0) avviso di Macrovision Corporation [18](#page-23-0)

Avviso normativo per la Bielorussia [6](#page-11-0) Avviso per GS [9](#page-14-0) avviso per i viaggi in aereo [13](#page-18-0) Avviso per il Brasile [6,](#page-11-0) [23](#page-28-0) Avviso per il Giappone [10](#page-15-0) avviso per l'ergonomia [9](#page-14-0) Avviso per la Corea del Sud [12](#page-17-0) avviso per la messa a terra dei cavi [28](#page-33-0) avviso per la ventola [22](#page-27-0) Avviso per Taiwan [13](#page-18-0) Avviso relativo al prodotto di classe A, Australia [5](#page-10-0) Avviso relativo al prodotto di classe A, Canada [5](#page-10-0) Avviso relativo al prodotto di classe A, Unione europea e Regno Unito [5](#page-10-0) avviso su viaggi e spostamenti [26](#page-31-0) avviso sui cavi di alimentazione [24](#page-29-0) avviso sui cavi di alimentazione per il Giappone [25](#page-30-0) avviso sulle limitazioni relative alle sostanze pericolose in India [41](#page-46-0) Avviso wireless Tailandia [13](#page-18-0)

#### B

Bande di frequenza radio [8](#page-13-0) Batteria [21](#page-26-0) Batteria, avviso [14,](#page-19-0) [29](#page-34-0) Batteria, riciclaggio [29](#page-34-0)

#### C

Canada, normativa sui modem [16](#page-21-0) Certificazione ENERGY STAR [30](#page-35-0) Certificazione TCO Certified [43](#page-48-0) Certificazione TCO Certified Edge [44](#page-49-0) Cina, avvisi ambientali [32](#page-37-0) clima tropicale, avviso [27](#page-32-0)

Commissione federale per le comunicazioni (FCC) cavi per notebook [4,](#page-9-0)5 modifiche per notebook [4,](#page-9-0) [5](#page-10-0) notebook di classe A, avviso [4](#page-9-0) notebook di classe B, avviso [3](#page-8-0) Corea del Sud, documento di presentazione normativa [13](#page-18-0) Cuffie e auricolari, avviso per il livello di volume [22](#page-27-0)

#### D

Dispositivi LAN wireless [4](#page-9-0) documento di presentazione normativa, Corea del Sud [13](#page-18-0)

#### E

Etichetta energetica del PC per la Cina [33](#page-38-0) Etichette, normative [2](#page-7-0)

#### G

Giappone, avviso limitazione di sostanze pericolose [42](#page-47-0) Giappone, norme sui modem [16](#page-21-0)

#### L

Laser, avviso di sicurezza [14,](#page-19-0) [22](#page-27-0) Livelli di alimentazione massima [8](#page-13-0)

#### M

Messico, avviso wireless [10](#page-15-0) Modem, avvisi [15](#page-20-0) Modem, normative Canada [16](#page-21-0) Giappone [16](#page-21-0) Nuova Zelanda [17](#page-22-0) Stati Uniti [15](#page-20-0) Modifiche, notebook Commissione federale per le comunicazioni (FCC) [4](#page-9-0)

#### N

Normativa della Commissione dell'Unione Europea 1275/2008 [42](#page-47-0) Nuova Zelanda, normativa sui modem [17](#page-22-0)

#### R

Riciclaggio dell'apparecchiatura elettronica e della batteria [29](#page-34-0)

#### S

Singapore, avviso normativo sulle comunicazioni wireless [12](#page-17-0) sintonizzatore TV, avviso per la messa a terra dei cavi [28](#page-33-0) Smaltimento, avvisi apparecchiatura [29](#page-34-0) Batteria [29](#page-34-0) batteria sigillata [14](#page-19-0) batteria, sostituzione da parte dell'utente [14](#page-19-0) Stati Uniti, normativa sui modem [15](#page-20-0) Supporto vocale [17](#page-22-0)

#### V

Volume, avviso per il livello delle cuffie e degli auricolari [22](#page-27-0)

#### W

wireless, dispositivi [4](#page-9-0)

#### Simboli/Numerici

台灣對於危險物質的限制注意事 項 [39,](#page-44-0) [40](#page-45-0) 注意事項 台灣有害物質限制 [39,](#page-44-0) [40](#page-45-0)